# Generatory liczb pseudolosowych - rozkłady skorelowane w 2D

#### 11 marca 2024

Na zajęciach przećwiczymy generowanie rozkładów dwuwymiarowych: sferycznie konturowany normalny (gaussowski), jednorodny w kole 2D oraz transformację afiniczną i wyznaczanie i użycie macierzy kowariancji dla rozkładów skorelowanych.

## **1 Rozkłady 2D**

#### **1.1 rozkład sferycznie konturowany - normalny**

Liczby pseudolosowe o rozkładzie normalnym generujemy metodą Boxa-Mullera. Algorytm dla rozkładu 2D jest następujący

$$
U_1 \sim U(0,1), \quad U_2 \sim U(0,1) \tag{1}
$$

$$
X = \sqrt{-2 \ln(1 - U_1)} \cos(2\pi U_2), \qquad X \sim N(0, 1)
$$
 (2)

$$
Y = \sqrt{-2 \ln(1 - U_1)} \sin(2\pi U_2), \qquad Y \sim N(0, 1)
$$
 (3)

Wektory (*X, Y* ) mają rozkład sferycznie konturowany ponieważ jego gęstość zależy tylko od odegłości od środka rozkładu

$$
f(x,y) = f(x)f(y) = f(r), \quad r = \sqrt{x^2 + y^2}
$$
 (4)

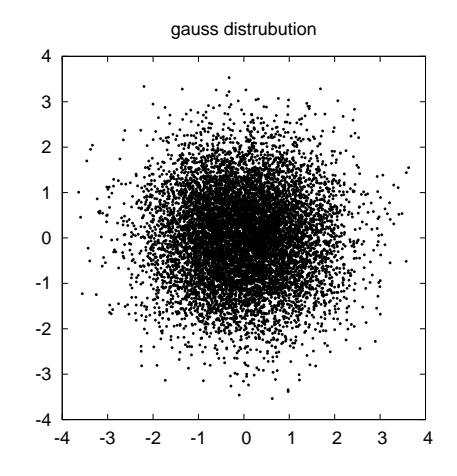

Rysunek 1: Rozkład normalny w 2D

## **1.2** Rozkład jednorodny w kole  $K^2(0,1)$

Dysponując rozkładem sferycznie konturowanym możemy możemy teraz umieścić wylosowane punkty na obwodzie okręgu o promieniu jednostkowym normalizując zmienne

$$
X' = \frac{X}{\sqrt{X^2 + Y^2}}\tag{5}
$$

$$
Y' = \frac{Y}{\sqrt{X^2 + Y^2}}\tag{6}
$$

a następnie przesunąć je do środka okręgu. Aby rozkład w kole był jedorodny, skalujemy zmienne zmienną losową z rozkładu o fgp

$$
h(r) = kr^{k-1}, \qquad r \in [0,1]
$$
\n(7)

gdzie *k* = 2 to liczba wymiarów w naszym problemie

$$
F(R) = R^2 = U_1 \sim U(0, 1)
$$
\n(8)

$$
R = \sqrt{U_1} \tag{9}
$$

$$
X'' = RX'
$$
\n<sup>(10)</sup>

$$
Y'' = RY' \tag{11}
$$

Wektory (*X′′, Y ′′*) mają rozkład jednorodny w kole o promieniu jednostkowym.

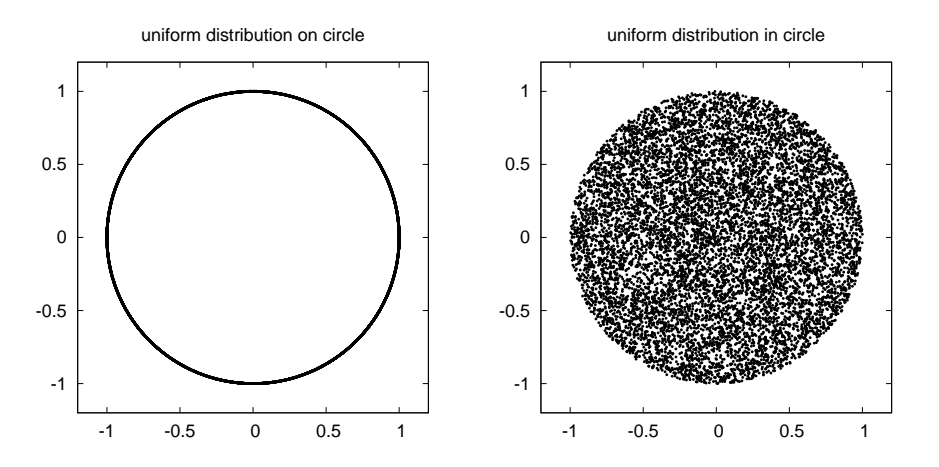

Rysunek 2: Rozkład jednorodny na okręgu i w kole 2D.

### **1.3 Transformacja afiniczna: koło** *→* **elipsa**

Rozkład dwywymiarowy możemy podać transformacji liniowej (afinicznej), która przekształci koło w elipsę. Docelowy kształt elipsy definiujemy podając wektory określające półosie główne

$$
\vec{r}_1 = \begin{bmatrix} r_{11} \\ r_{21} \end{bmatrix} \qquad \vec{r}_2 = \begin{bmatrix} r_{12} \\ r_{22} \end{bmatrix} \tag{12}
$$

Wektory te stanowią kolumny macierzy transformcji  $A = [\vec{r}_1 | \vec{r}_2]$ 

$$
A = \left[ \begin{array}{cc} r_{11} & r_{12} \\ r_{21} & r_{22} \end{array} \right] \tag{13}
$$

Macierz A określa obrót oraz skalowanie wzdłuż półosi głównych, rozkład możemy też przesunąć o wektor  $\vec{c}^T = [c_1, c_2]^T$ . Transformację możemy zapisać w postaci macierzowej

$$
\vec{X}' = A\vec{X} + \vec{c} \tag{14}
$$

#### **1.3.1 Wybór osi i skalowanie**

Ponieważ półosie główne elipsy muszą być ortogonalne tak jak wersory układu kartezjańskiego wystarczy więc tylko obrócić je o zadany kąt *α* przy użyciu macierzy obrotu *R<sup>α</sup>* i przeskalować ich długości

$$
\vec{r}_1 = b_1 R_\alpha \hat{e}_x, \qquad \hat{e}_x = [1, 0]^T
$$
\n(15)

$$
\vec{r}_2 = b_2 R_\alpha \hat{e}_y, \qquad \hat{e}_y = [0, 1]^T \tag{16}
$$

$$
R_{\alpha} = \begin{bmatrix} \cos(\alpha) & -\sin(\alpha) \\ \sin(\alpha) & \cos(\alpha) \end{bmatrix}, \qquad \alpha \in [0, 2\pi]
$$
 (17)

gdzie: *b*1*, b*<sup>2</sup> *>* 0 to współczynniki skalujące

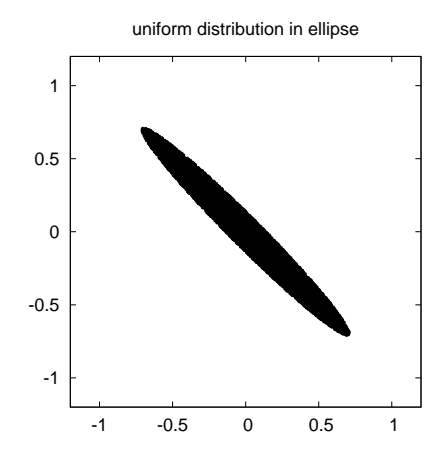

Rysunek 3: Transformacja rozkładu jednorodnego w kole do skorelowanego w elipsie.

### **1.4 Wyznaczanie macierzy kowariancji**

Macierz kowariancji ma postać

$$
\Sigma = \begin{bmatrix} \sigma_x^2 & \sigma_{xy} \\ \sigma_{yx} & \sigma_y^2 \end{bmatrix} \qquad \sigma_{xy} = \sigma_{yx} \tag{18}
$$

Jej elementy liczymy następująco

$$
\sigma_x^2 = \iint (x - \mu_x)^2 f(x, y) dx dy = \iint x^2 f(x, y) dx dy - \mu_x^2 = \langle x^2 \rangle - \langle x \rangle^2 \tag{19}
$$

$$
\sigma_{xy} = \sigma_{yx} = \iint (x - \mu_x)(y - \mu_y) f(x, y) dx dy
$$

$$
= \iint xy f(x, y) dx dy - \mu_x \mu_y
$$

$$
= \langle xy \rangle - \langle x \rangle \langle y \rangle \tag{20}
$$

gdzie *⟨x⟩* oznacza wartość średnią z próby. Dla ciągu losowych wektorów

$$
\{(x_1, y_1), (x_2, y_2), \dots, (x_n, y_n)\}\tag{21}
$$

możemy oszacować niezbędne wielkości do wyznaczenia elementów macierzy kowariancji

$$
\overline{x} = \frac{1}{n} \sum_{i=1}^{n} x_i \tag{22}
$$

$$
\overline{x^2} = \frac{1}{n} \sum_{i=1}^n x_i^2 \tag{23}
$$

$$
\overline{xy} = \frac{1}{n} \sum_{i=1}^{n} x_i y_i \tag{24}
$$

$$
\sigma_x^2 = \overline{x^2} - (\overline{x})^2 \tag{25}
$$

$$
\sigma_{xy} = \overline{x}\,\overline{y} - \overline{x}\cdot\overline{y} \tag{26}
$$

(27)

Elementy macierzy kowariancji możemy wykorzystac do wyznaczenia współczynnika korelacji zmiennych

$$
r_{xy} = \frac{\sigma_{xy}}{\sqrt{\sigma_x^2 \sigma_y^2}}, \qquad r \in [-1, 1]
$$
\n(28)

## **1.5 Transformacja afiniczna a macierz kowariancji dla rozkładu gaussowskiego**

Ogólna postać funkcji gęstości prawdopodobieństwa dla k-wymiarowego rozkładu normalnego *N<sup>k</sup>* (0*,* 1)

$$
f(\vec{r}) = \frac{1}{(2\pi)^{k/2}\sqrt{||D||}} \exp\left(-\frac{\vec{r}^T D^{-1} \vec{r}}{2}\right) \tag{29}
$$

Transformacja afiniczna zmiennych (bez przesunięcia  $\vec{c} = \vec{0}$ ) ma postać

$$
\vec{r}' = A\vec{r} \qquad \rightarrow \qquad \vec{r} = A^{-1}\vec{r}' \tag{30}
$$

co po podstawieniu do fgp daje zmianę w wykładniku

$$
\vec{r}D^{-1}\vec{r} = \vec{r}^{\prime T}(A^{-1})^T D^{-1} A^{-1} \vec{r}^{\prime} = \vec{r}^{\prime T} \Sigma^{-1} \vec{r}^{\prime}
$$
\n(31)

Nowa macierz kowariancji

$$
\Sigma = ADA^T \tag{32}
$$

dla pierwotnego rozkładu *N*<sup>2</sup> (0*,* 1) czyli

$$
D = \begin{bmatrix} \sigma_x^2 & 0\\ 0 & \sigma_y^2 \end{bmatrix} = \begin{bmatrix} 1 & 0\\ 0 & 1 \end{bmatrix} = I \tag{33}
$$

ma prostą konstrukcję

$$
\Sigma = AA^T \qquad \rightarrow \qquad \Sigma^{-1} = (A^T)^{-1}A^{-1} \tag{34}
$$

Jeśli oznaczymy

$$
A^{-1}\vec{r}' = \vec{z} \tag{35}
$$

to losując wektory  $\vec{z}$  z rozkładu  $N^2(0,1)$  dostaniemy rozkład skorelowany

$$
\vec{r}' = A\vec{z} \tag{36}
$$

określony macierzą kowariancji  $\Sigma = AA^T$ .

# **2 Zadania do wykonania**

- 1. Wylosować  $n = 10^4$  punktów z dwuwymiarowego rozkładu normalnego  $N^2(0,1)$  przy użyciu metody Boxa-Mullera. Sporządzić rysunek pokazujący położenia punktów.
- 2. Wygenerować *n* = 10<sup>4</sup> punktów wewnątrz koła o promieniu jednostkowym korzystając z rozkładu sferycznie konturowanego. Sporządzić rysunek pokazujący położenia punktów.
- 3. Dla kąta  $\alpha = \pi/4$  oraz współczynników skalujących  $b_1 = 1$  i  $b_2 = 0.2$  przekształcić wersory układu kartezjańskiego w półosie główne elipsy  $\vec{r}_1$  i  $\vec{r}_2$ . Skonstruować macierz transformacji A i wykonać transformację na próbce punktów o rozkładzie jednorodnym w kole jednostkowym. Sporządzić rysunek pokazujący położenia punktów dla nowego rozkładu. Wyznaczyć macierz kowariancji rozkładu po wykonaniu transformacji. Obliczyć wartość współczynnika korelacji *rxy*.
- 4. Przy pomocy macierzy transformacji A z poprzedniego punktu wykonac transformację dla rozkładu normalnego *N*<sup>2</sup> (0*,* 1). Sporządzić rysunek pokazujący położenia punktów dla nowego rozkładu. Wyznaczyć macierz kowariancji rozkładu po wykonaniu transformacji. Obliczyć wartość współczynnika korelacji *rxy*.
- 5. W raporcie przedyskutować uzyskane wyniki.